The Fancy Font<sup>™</sup> System "he Fancy Font™ System. The Fancy Font<sup>™</sup> System The Fancy Font<sup>™</sup> System he Fancy Font<sup>™</sup> System The Fancy Font<sup>™</sup> System The Fancy Font<sup>™</sup> System The Fancy Font<sup>™</sup> System The Fancy Font<sup>™</sup> System The Fancy Font<sup>™</sup> System The Fancy Font<sup>™</sup> System The Fancy Font<sup>™</sup> System The Fancy Font<sup>™</sup> System The Fancy Font<sup>™</sup> System The Fancy Font<sup>™</sup> System

# DEMONSTRATION PACKAGE

### SoftCraft

8726 F. Sepulveda Bl. Suite 1641 Los Angeles, &A 90045 (213) 641-3822

## The Fancy Font<sup>™</sup> Demonstration Package

### Introduction

The *Sangy Sent* personal typesetting system allows the user to fully exploit the capabilities of the Epson printers and provides print quality and flexibility rivaling that of much more expensive printers such as phototypesetters and laser printers. Font sets are provided in a large variety of styles, sizes and faces with sizes from 8 to 40 points; styles including Roman, Sans Serif, Script and Old English; bold, italic and regular faces. *Sangy Sent* also includes the Hershey character database, containing over 1500 characters and graphic symbols that can be scaled to different sizes and formed into new font sets.

This pamphlet describes the use of the *Sangy Soul* demonstration diskette and provides additional information regarding the full *Sangy Soul* system.

### Table of Contents

| System Requirements:        | Description of Hardware and Software required to use Sancy Sont. |
|-----------------------------|------------------------------------------------------------------|
| Demonstration Instructions: | How to use the demonstration program.                            |
| Before and After:           | Example of Soncy Sont input and corresponding output.            |
| System Contents:            | Description of the components of the Sangy Sont system.          |
| Font Samples:               | Samples of character styles.                                     |
| Hershey Samples:            | Selected characters from the Hershey database.                   |
| Trouble Shooting:           | Samples, descriptions and solutions to printing problems.        |
| Order Form:                 | Special Sangy Sont order form with demonstration rebate.         |

This entire pamphlet was printed by the *Songy Sont* system on an Epson printer. The pamphlet has been photographically reduced to allow it to fit in a diskette mailing envelope.

Copyright @ 1983 SoftCraft

Introduction

The Fancy Font<sup>™</sup> System: System Requirements

### **Computer and Operating System**

CP/M computer system with minimum 48K bytes memory (including CP/M) or IBM MS-DOS computer system with minimum 128K bytes memory (including MS-DOS)

Minimum 100K bytes on-line disk storage - more recommended

### Printer

Epson or IBM printer

MX80 or MX80 F/T with either Graftrax-80 or Graftrax-Plus MX100 with Graftrax-Plus FX series printer (Note: Printers labeled IBM may require Graftrax)

### **Printer Interface**

Full 8 bit parallel or serial printer interface must allow transmission of a// 8 bit bytes
Serial Interface: transmission rate of 2400 baud or more, no parity Serial interface card in printer capable of graphics transmission. (e.g. Epson 8155, 8151. not Epson 8141)

Copyright @ 1988 SoftCraft

# The Fancy Font<sup>™</sup> System: Demonstration Instructions

Follow these instructions to use your **Song Sont** demonstration diskette. In this and all other instructions, type all characters which are underlined;  $\lambda$  indicates a press of the Return, Newline or Enter key (depending upon your keyboard).

- Connect your printer and computer and turn on both machines.
- Select a system disk (i.e. a disk you normally use with your computer system) and insert in drive A.
- 3. Insert the Sancy Sont demonstration diskette in drive B.
- 4. Log to drive B: A> B:2
- 5. Start the demonstration: B> FFDemo.
- The first demonstration should begin printing. If you receive no output, or output that is inconsistent, see the section on trouble shooting.

Salar and Second

### Additional Demonstrations

Follow these instructions for a *be/ore and a/ter* demonstration. (Arrange the diskettes as described in above instructions).

- 1. Start the *before and after* demonstration: B> FFDemo Demo23
- Note: You can run either or both of the demonstrations selectively as follows: (substitute Demo1, Demo2 or both for *demo*) FFDemo *demo*2

Example: B> FFDemo Demo1 Demo2.

To run the demonstration continuously, add the word Loop: to the end of the command (make sure to include "."), e.g.:

B> FFDemo Demo1 Demo2 Loop:

OF

B> FFDemo Loop:)

## The Fancy Font<sup>™</sup> System: Before and After Example

The example shown on the back of this page depicts the input to the *Sungy Sont* printing program (Pfont) and the resulting output. This is a somewhat complicated example as we have included a variety of features for demonstration purposes. It is best to understand in a very general way how *Songy Sont* works and then look at this specific example.

#### **General Description**

Soncy Sont has been designed to work with any text editor or word processing package that produces an ASCII file as output. Thus Soncy Sont works with WordStar, Perfect Writer, Mince and many others. This saves you time and money – you need not either purchase or learn to use a new editing program. Using your favorite editor, you create a file containing text to be printed by Pfont. If you wish to take advantage of the Pfont formatting and font selection features, you embed a variety of commands in the text. The example is divided into 3 parts: the text file (labeled THE INPUT FILE) is the file you create with your editor; the second part (labeled THE COMMAND LINE) is the command you issue to tell Pfont to start printing and exactly how that printing is to be accomplished; the final part (labeled THE RESULTING OUTPUT) is the end product – high quality, proportionally spaced, multi-font print.

### The Text File

All commands in the text are preceded by the "\" character (this can be changed if you so desire). The first command, "\r", indicates that all subsequent text on the line is to be *right aligned*, that is, printed flush with the right margin (notice the placement of *Demonstration Diskette* in the output). The next line introduces 2 new commands: \c for centering and \f for font selection. The \c indicates that the entire line is to be centered between the margins, again notice the corresponding centered output. \f is the most frequently used command. It is used to specify a font to be used for printing. In the example, all characters are selected from font 0 (the default font) until the \f2 appears. Notice that \f2 causes SoftCraft to be printed in a different font (Old English); the subsequent \f1 switches selects the number 1 font (Roman 18 pt. in this case), and the \f3 selects the **Song Sont** fonts in any document.

The next paragraph begins with a j command to indicate justification. When justification is on (i.e. j), all lines are printed so that they have an even left and right margin. This is accomplished by increasing the width of all spaces in the line by units of one 120<sup>th</sup> inch. Justification is turned off (i.e. lines have a ragged right edge) by a k command (see the middle of the second paragraph). Justification can be temporarily turned off by the b command. This is useful at the end of paragraphs and elsewhere to allow short lines (e.g. see the end of the first paragraph in the demonstration).

Copyright @ 1988 SoftCraft

THE INPUT FILE - CREATED BY ANY STANDARD EDITOR OR WORD PROCESSOR

\rDemonstration Diskette

\c\f2SoftCraft \f1presents The \f3Fancy FontTM \f1System\f0

\jThe \f4Fancy Font\f0 system provides font sets in a large variety of styles, sizes and faces with sizes from 8 points to 40 points; styles including Roman, Sans Serif, Script and Old English; bold, italic and regular faces. The package also includes the \uHershey character database\u containing over 1500 characters and graphic symbols that can be scaled to different sizes and formed into new font sets.\b

\f5Super\f0script and \f6sub\f0script are available:\b
\cx\f52\f0 + y\f52\f0 = z\f52\f0 CH\f63\f0CH\f62\f0DH
Create any special symbols you need, for example:\k
\c\f43\f0 Copyright: \f4C\f0 Carriage Return: \f4R\f0 Trademark\f4TM (\f0
\v0018\c\uThe following demonstrates shading, overprinting
\cand absolute horizontal positioning:\u

\a0120 Use Absolute positioning for overprinting\a0120\f3bGGGGGGG6b b G

\f2SoftCraft\f0 8726 S. Sepulveda Bl. Suite 1641 Los Angeles, CA 90045

THE COMMAND LINE USED TO PRINT THE FILE WITH FANCY FONT B> Pfont Demo2.ff +Fo Romn12 Romn18 Olde20 ff20 ff12 Romn8p romn8b +1w 5.5

THE RESULTING OUTPUT

**Demonstration** Diskette

Soft@raft presents The Fancy Font<sup>™</sup> System

The *Soncy Sont* system provides font sets in a large variety of styles, sizes and faces with sizes from 8 points to 40 points; styles including Roman, Sans Serif, Script and Old English; bold, italic and regular faces. The package also includes the <u>Hershey character database</u> containing over 1500 characters and graphic symbols that can be scaled to different sizes and formed into new font sets.

<sup>Super</sup>script and <sub>sub</sub>script are available:

 $x^2 + y^2 = z^2$  CH<sub>a</sub>CH<sub>a</sub>OH

Create any special symbols you need, for example: [●] Copyright: ● Carriage Return: → Trademark<sup>TM</sup>

> The following demonstrates shading, overprinting and absolute horizontal positioning:

Use Absolute positioning for overprinting

Soft@raft 8726 S. Sepulveda Bl. Suite 1641 Los Angeles, CA 90045

The \u command is used in the first paragraph and elsewhere to both turn on and turn off underlining. The first \u begins underlining, the second ends the underlined region. The second paragraph contains more centering and font selection commands (\c and \f respectively) as well as introducing a new command: vertical spacing (\v). Notice that super and subscripting is achieved by selecting a super or subscript font (i.e. \f5 for superscript and \f6 for subscripting in the example). Thus super and subscripting are as simple as any other font selection. Font 4 in the example contains several special characters that do not appear on any key on most keyboards. In this case, we chose a labeled key to represent a special character in a particular font. In the example, the character "C" in font 4 represents the copyright symbol.

The vertical spacing command indicates the distance between the bottom of the previous line and the top of the current line (i.e. the amount of white space preceding the current line). The vertical space command is measured in units of printer's points (one  $72^{nd}$  inch). Measure your demonstration output and notice that there are exactly 18 points (1/4 inch) between the line containing the copyright symbol and the following line.

The line beginning \a0120 is one of the more unusual and interesting lines. Here we are using absolute horizontal positioning to overprint a background pattern and normal text. The absolute horizontal motion is measured in units of one 120<sup>th</sup> inch; thus the command \a0120 positions the print head one inch to the right of the left margin. Following the horizontal positioning, notice several words of text, another \a command and a peculiar sequence of b's and G's. The second \a command repositions the print head to 1 inch from the left margin, \f3 selects font 3, and the b's and G's are special characters in font 3 (the 20 point *Songy Sont* in this example). The "b" character represents a vertical bar (an individual bar is shown at the right side of the line), and the "G" represents a 1/2 inch wide background character (an individual "G" appears at the end of the line). By combining several G's and b's we form the background pattern you see in the output.

#### **Printing the File**

We have seen how to construct a text file to be used as input to the *Songy Sont* printing program. The next step is to use the printing program (Pfont). Pfont can be used in a variety of ways to control the printing process. Basically, Pfont accepts a variety of parameters to specify different aspects of the printing operation. The most often used parameters are 1) the name of the file to be printed and 2) the fonts to be used during the printing. In the example (following the line: THE COMMAND LINE ...), the Pfont command is issued with "Demo2ff" as the name of the file to be printed, "+Fo" to indicate the fonts to be used and a list of fonts (e.g. Romn12). The order in which the font names are listed is very important. This determines the correspondence between font numbers (e.g. \f0) in the text and the actual font to be used. For example, \f2 in the text refers to font "Olde20" which is an Old English, 20 point font. Notice that the fonts are numbered from 0 to 6 in this example. This correspondence between font numbers and names saves typing an entire font name in your text each time you want to change fonts and additionally allows you to change the fonts used to print your file without actually modifying the file (i.e., just change the list of fonts following +Fo).

Copyright @ 1983 SoftCraft

The final parameter used in this example is "+lw 5.5". This indicates that a Line Width of 5 1/2 inches is to be used when printing. There are many additional parameters which can be specified to control top and bottom margins, headers, footers, page length etc. Each of these has a preset value which you only change if you want to.

Pfont can be used in this "command line" manner, or can be used in 2 other ways depending upon your level of expertise and what you are trying to do. The printing parameters can be entered interactively. That is, Pfont prompts you for parameters, always allows you to ask for help and provides general help or help specific to the parameter you are using; allows you to inspect and change the settings of any parameters; responds to and helps you to correct errors and generally makes it as easy as possible to control printing. Finally, Pfont can be used in a "canned" manner. That is, a file can be created containing Pfont parameter settings. Pfont can then be totally or partially controlled by the settings specified in this *parameter input /ile*. This is extremely useful for developing settings for different types of printing you are doing at the moment. Don't be confused by all the options provided by Pfont. When you are beginning, you use all the built-in settings and just indicate the name of the file to be printed and the fonts to be used.

and the second second second second second second second second second second second second second second second

## The Fancy Font<sup>™</sup> System: System Contents

The following are the components that are included in the Stancy South package. All combined, this is over 450,000 bytes of programs and data.

- **PFont:** Formatting and printing program. Takes a normal text file created using any text editor or other program and prints it on the dot matrix printer using a variety of character styles. Formatting features include: font selection, *justification*, pagination, headers, footers, horizontal and vertical motion, overprinting, underlining, string substitution and much more.
- EFont: Font (character) editing program. Supports the modification of any character. Editing makes use of your normal text editor. Any characters can be modified <u>and</u> completely new characters and logos can be constructed.
- **CFont:** Font creation program. Supports creation of entire character sets from the Hershey database of over 1500 characters. Characters can be scaled to produce different sized fonts or special effects.
- Hershey Database: Over 1500 characters which can be scaled and combined into new fonts using CFont.
- Fonts: Over 30 character sets. Most include alphabetic, numeric, punctuation and special characters. Fonts are ready to use, but any character or font can be modified using EFont (see list below).
- User's Manual: 96 page manual describing all aspects of the *Suncy Sont* system and providing an abundance of examples and suggestions for use.

### Fonts

The Sancy Sont system includes the following fonts in the indicated sizes:

| Roman       | 8,10,11,12,18,40 point |
|-------------|------------------------|
| Roman Bold  | 10,11,12,18 point      |
| Italic      | 10,11,12,18 point      |
| Sans Serif  | 8,10,11,12,18 point    |
| Old English | 18,20,40 point         |
| Script      | 12,14,18,20,40 point   |
| Sancy Soul  | 12,20,40 point         |
|             |                        |

As described above, the Hershey character database and a font creation program are also provided to allow creation of more font sets in many size variations.

### Font Style Samples

These are samples of some of the different character styles included in the Sungy Sont package. Each style is available in a range of sizes - only one size is shown (18 pt.) since this page has been photographically reduced.

A good character is for remembrance. Roman Ptah-Hotep, Instruction Boldness has genius, power and magic in it. Roman Bold Goethe, Faust Print it as it stands -- beautifully. Italic Henry James, Terminations Simplicity of character is no hindrance to Sans Serif subtlety of intellect. Viscount Morely of Blackburn, Life of Gladstone Fancy may kill or cure. Script James Kelly, Scottish Provents

> This is the sort of English up with which I will not put. Winston Churchill

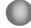

Copyright @ 1988 SoftCraft

Old English

### Selected Characters from the Hershey Database

There are over 1500 characters supplied with the *Sungy Sout* system in addition to the regular fonts. The following are just a few of the available characters:

 $\Phi X \Psi \Omega A B C D E F G H I J wabcdefg$ **X B C D C F G B F G H I J wabcdefg X B C D C F G B F G R R M N D D D R a b r** a 6 B г д е ж 3 A Б В Г Д Е Ж 3 И Й К Л У Ф $<math>\delta \varepsilon \zeta \eta \vartheta \iota \kappa \lambda \mu \nu \xi \circ \pi \rho \sigma \tau \upsilon \varphi \chi \psi \circ O \bigcirc$   $\pm \mp \times \cdot \div = \neq = <> \leq \geq \propto \sim \sim \sim [] \{ \} \Phi \heartsuit \diamond \Phi$   $\because \lor \cup \supset \cap \in \rightarrow \uparrow \leftarrow \downarrow \partial \nabla \checkmark \int \oint \infty \% \& \Box \parallel \bot$   $@ $ \# $ \dagger \ddagger 3 \odot \Diamond \Diamond \oplus \sigma \nexists h \& \Psi B C & \# \Delta \dagger \ddagger$  $\Omega \heartsuit \Upsilon \forall \blacksquare \subseteq \Omega \oplus \Omega \oplus \Omega \# \% = \divideontimes \cdot \gamma^{2} \circ \circ \bullet \ddagger \flat b$ 

0

Copyright @ 1983 SoftCraft

### The Fancy Font<sup>™</sup> System: Trouble Shooting Guide

It is unlikely that you will experience any difficulty in operating the *Sancy Sent* system. However, if you do have problems, follow the instructions below.

First, make sure you have the equipment listed under system requirements (*Stangy Sont* will only work with the specified equipment). Second, follow all steps carefully from the *Instructions* section. If you still have difficulty, reset your system and type the underlined portion of the following:

### B> FFDemo Trouble 2

Compare the output from your printer with the following samples. These samples represent the most frequent (albeit, rare) symptoms and explain the problem and its solution.

### Symptom 1:

The printer rapidly prints many characters in no particular pattern, often with numerous form feeds (not shown in sample, sample is an approximation of output in this case).

Sample: @aAGdast&(ha987 9809 sddf @@ asd @as df @33w2r d44TE dsafWE as

Description: Your printer is not capable of printing in graphics mode.

Solution: Install Graftrax-80 or Graftrax-Plus in your printer (see your local Epson dealer). Graftrax is standard in all Epson printers manufactured since late 1982 – older printers must be upgraded. Graftrax is not standard in IBM printers, but is available as an option.

#### Symptom 2:

Missing dot rows and some random characters, possibly followed by numerous form feeds.

### Sample:

### Fancy Font Sample File

sok at this file with an editor, and also print the contents of the file D x 11HT alter at

**Description:** Your printer is receiving only 7 out of every 8 bits of data being sent to it, thus whenever either the number 8 print hammer is to be struck or a number larger than 127 is used in a control code to the printer, the printer does not respond accurately.

Solution: For serial interfaces make sure that no parity is selected and

Copyright @ 1983 SoftCraft

**Trouble Shooting** 

that 8 bit transmission is enabled (set both printer and computers accordingly). For parallel interfaces (rare) a modification may be required if 1 of the 8 data bits is grounded or used as a data strobe. Apple owners see instructions regarding Apple printer interface cards.

#### Symptom 3:

Some characters are blurred, printer possibly making extra, short passes.

Sample:

### **Fancy Font Sample File**

Look at this file with an editor, and also print the contents of the file using Pfont. This will provide an example of use for many Fancy Font commands. This paragraph

**Description:** The Epson printer normally maintains excellent registration and therefore can attain high print quality in conjunction with **Suncy Send.** However, the print head must be kept in constant motion once it has started across the page. To keep the motion constant, the printer must be sent data at a fast enough rate; if not, the print head will make extra passes (to get a *running start*) and will lose registration. An old model Epson serial card (either unlabeled or marked as Epson 8145) is flawed in its design and may not be able to communicate properly for graphics such as are used with **Suncy Send.** 

Solution: Increase the communication rate to a *minimum* of 2400 baud, make sure to set both the computer and printer switches accordingly. Osborne owners, it is difficult to make the Osborne serial port communicate faster than 1200 baud, we recommend using your parallel (IEEE) port. If you are using an old interface card as described above, try a) using 2 stop bits at 9600 baud communication rate, b) select a slower baud rate (faster than 1200 baud and slower than 9600 baud), and c)contact your Epson dealer for assistance.

#### Symptom 4:

Extra new lines during printing.

Sample:

### Fancy Font Sample File Fancy Font Sample File Fancy Font Sample File

| + |  | <br> |  | • | • | •   | <br>                             | •• |     |   | 1.50  |  |
|---|--|------|--|---|---|-----|----------------------------------|----|-----|---|-------|--|
|   |  |      |  | • | • | • • | <br>                             | .1 | ··· | • | THE . |  |
|   |  |      |  |   |   |     | contents<br>contents<br>contents |    |     |   |       |  |

Description: The Epson printers, when properly equipped, can perform line feeds of

**Trouble Shooting** 

one 216<sup>th</sup> inch. Your printer is not responding appropriately to a one 216<sup>th</sup> inch line feed request.

Solution: If you have an MX100 printer, it does not have Graftrax installed. You must install Graftrax; older MX100 printers have only a partial graphics capability and can not perform the one 216<sup>th</sup> inch line feed.

If you are using a Gemini Star printer, we cannot solve your problem. This printer is very similar to the Epson MX printers, however does not support the one 216<sup>th</sup> inch line feed. Perhaps enough calls to the manufacturer will encourage support for this feature in an update or in future products.

### Symptom 5:

No output from printer (perhaps bell sounds).

### Sample:

Description: Most likely your printer is not connected to your computer and will not work with any software. Alternatively, you may have an Epson #8141 serial interface card.

Solution: Make sure your printer is turned on, all cables are connected securely at both ends, etc. Check to see that your printer works with your computer (e.g. type Control-P and then type return a few times). If your printer works, but does not print with *Gangy Gond*, you have a printer interface which will not work in graphics mode. If you have an Epson 8141 serial interface card in your printer, you must either use a parallel connection to your printer (remove the 8141) or purchase a new serial card. The Epson 8141 card is incompatible with the Graftrax graphics modes. Contact your Epson dealer for more information. SoftCraft

### **ORDER FORM**

| Quantity                                                                                                    | Description                | TM                                    | Unit Price           | , <sup>1</sup> | Total Price       |  |  |  |
|----------------------------------------------------------------------------------------------------|----------------------------|---------------------------------------|----------------------|----------------|-------------------|--|--|--|
| and the second second s | Fancy Fon                  | f <sup></sup> System                  | \$180.               |                |                   |  |  |  |
|                                                                                                    | ~ c                        | lifornia Shipments                    |                      |                |                   |  |  |  |
|                                                                                                    |                            | (\$11.70 per copy):                   |                      |                |                   |  |  |  |
|                                                                                                    | o                          | utside US add \$10 p                  | ostage:              |                |                   |  |  |  |
|                                                                                                    | D                          | Demonstration Rebate:                 |                      |                |                   |  |  |  |
|                                                                                                    |                            |                                       | TOTAL O              | RDER           |                   |  |  |  |
| Diskette Fo                                                                                                    | rmat:                      |                                       |                      |                |                   |  |  |  |
| 0 8" 5                                                                                                    | Std. CP/M                  | 5 1/4" Osb                            | orne                 | 5 1/4"         | KayPro            |  |  |  |
| 5 1,                                                                                                    | 4" IBM MS-DOS <sup>2</sup> | 5 1/4" App                            | le <sup>8</sup> CP/M |                |                   |  |  |  |
| Method of                                                                                                    | Payment:                   |                                       |                      |                |                   |  |  |  |
|                                                                                                    | eck or Money Order         | Enclosed                              | C.O.D.               |                |                   |  |  |  |
| Пм                                                                                                    | C/VISA #:                  |                                       | Same Provention      | Expiration:    | the second second |  |  |  |
| Si                                                                                                    | gnature:                   |                                       | (rec                 | uired for cree | dit card order)   |  |  |  |
| Ship To <sup>4</sup> :                                                                                                    |                            | •                                     |                      | -              |                   |  |  |  |
|                                                                                                    |                            |                                       |                      |                |                   |  |  |  |
|                                                                                                    |                            |                                       |                      |                |                   |  |  |  |
|                                                                                                    |                            |                                       |                      | <del></del>    |                   |  |  |  |
|                                                                                                    |                            |                                       |                      |                |                   |  |  |  |
| Telephone N                                                                                                    | lo                         | · · · · · · · · · · · · · · · · · · · |                      |                |                   |  |  |  |
| <sup>1</sup> Price subject                                                                                                    | to change (9/82)           |                                       |                      |                |                   |  |  |  |
| <sup>2</sup> IBM requires                                                                                                    | 128K memory                |                                       |                      |                |                   |  |  |  |
| Fully transpo                                                                                                    | arent 8 bit printer inter  | risce required                        |                      |                |                   |  |  |  |

# Rebate not valid on reproduced forms